## Формирователь сигналов

# A634 КОНТРОЛЛЕР

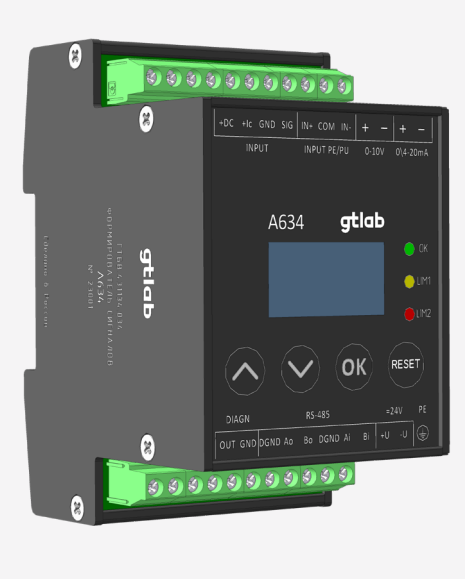

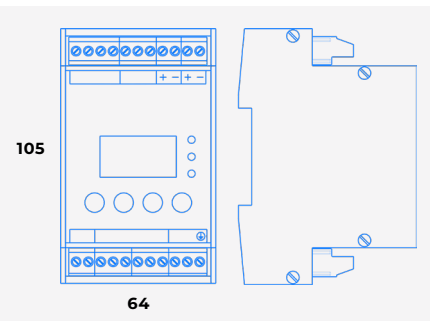

#### A634

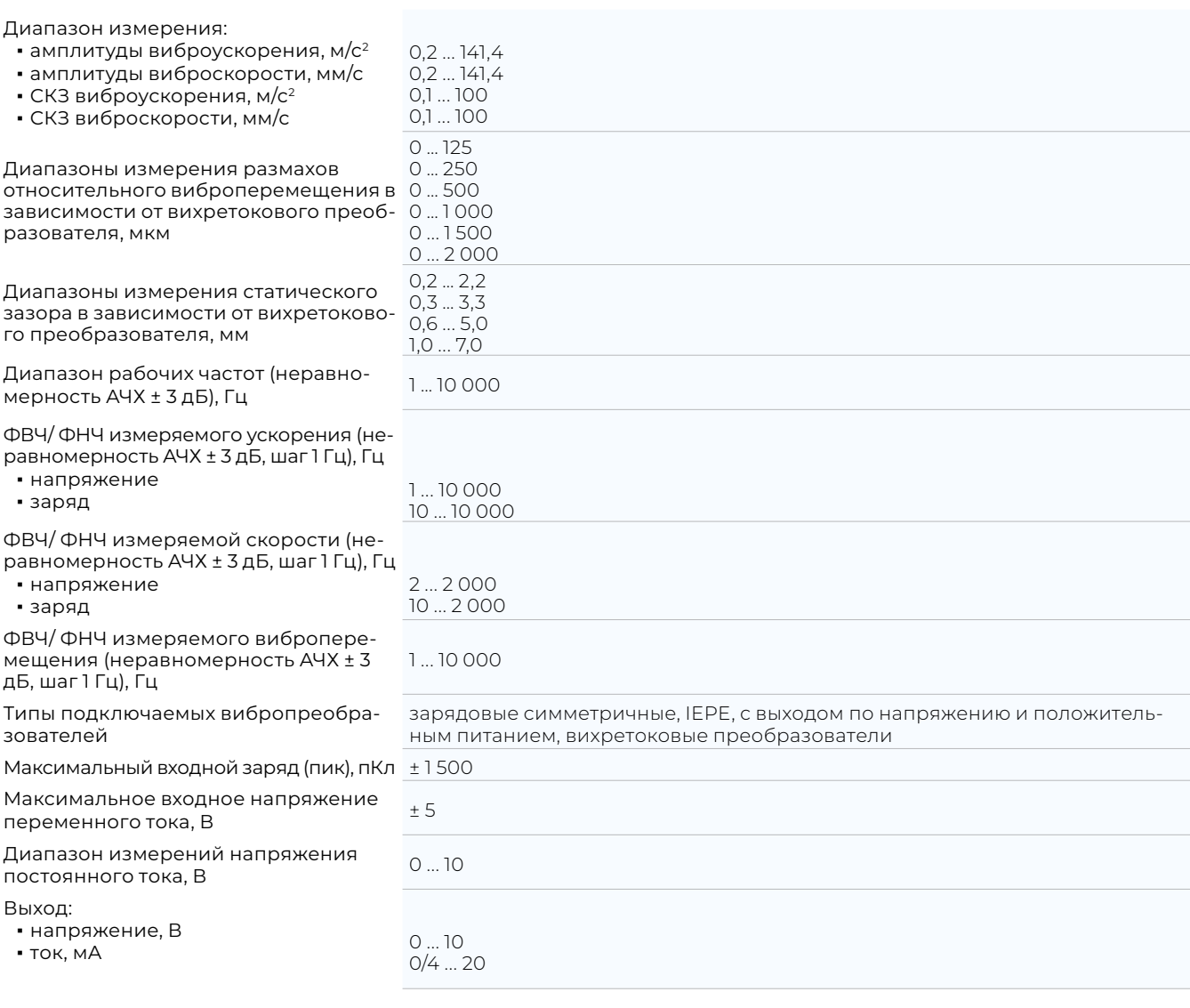

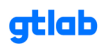

# Формирователь сигналов<br>А634 (Продолжение)

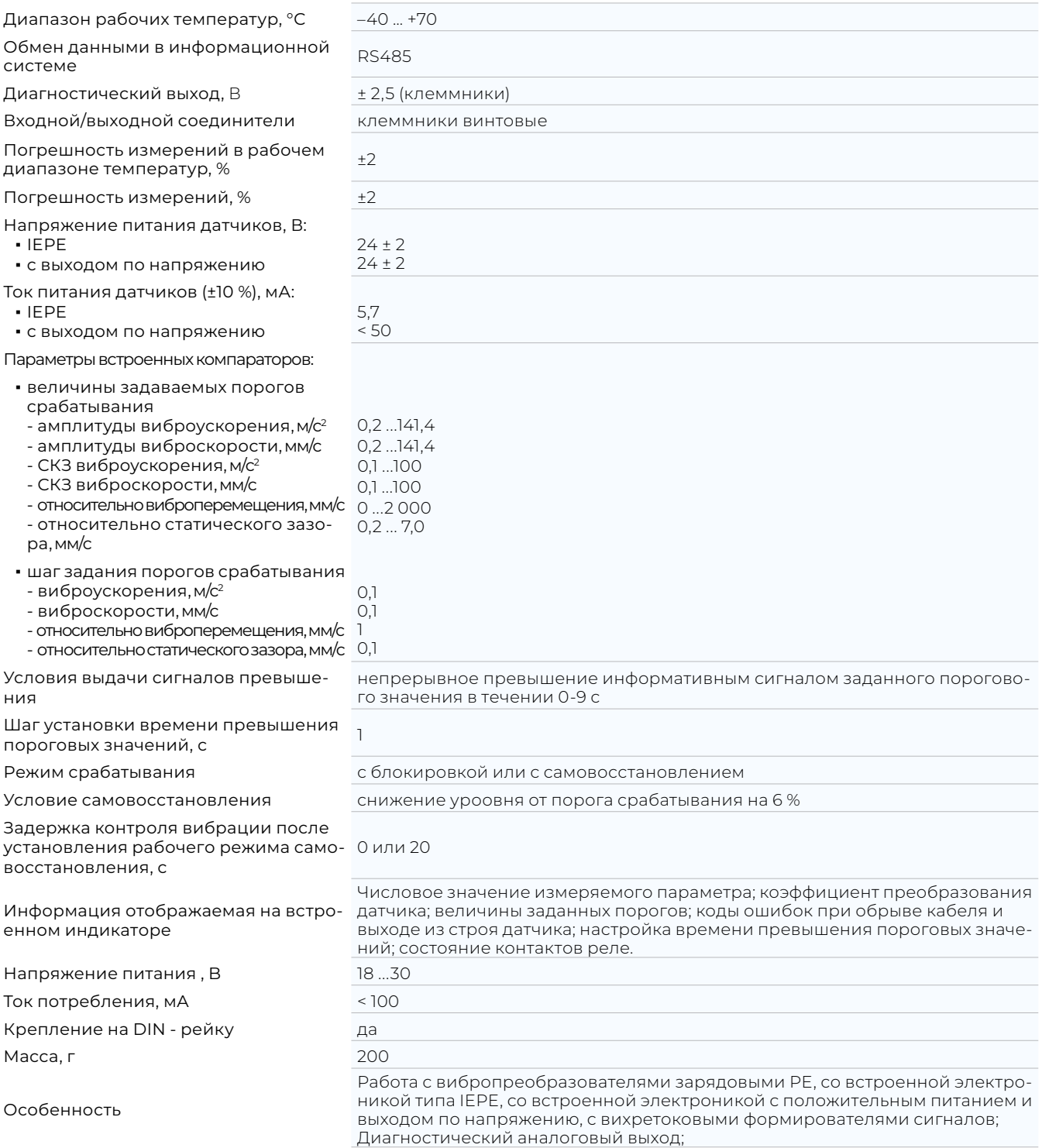

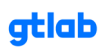

## **КОНТРОЛЛЕРЫ**

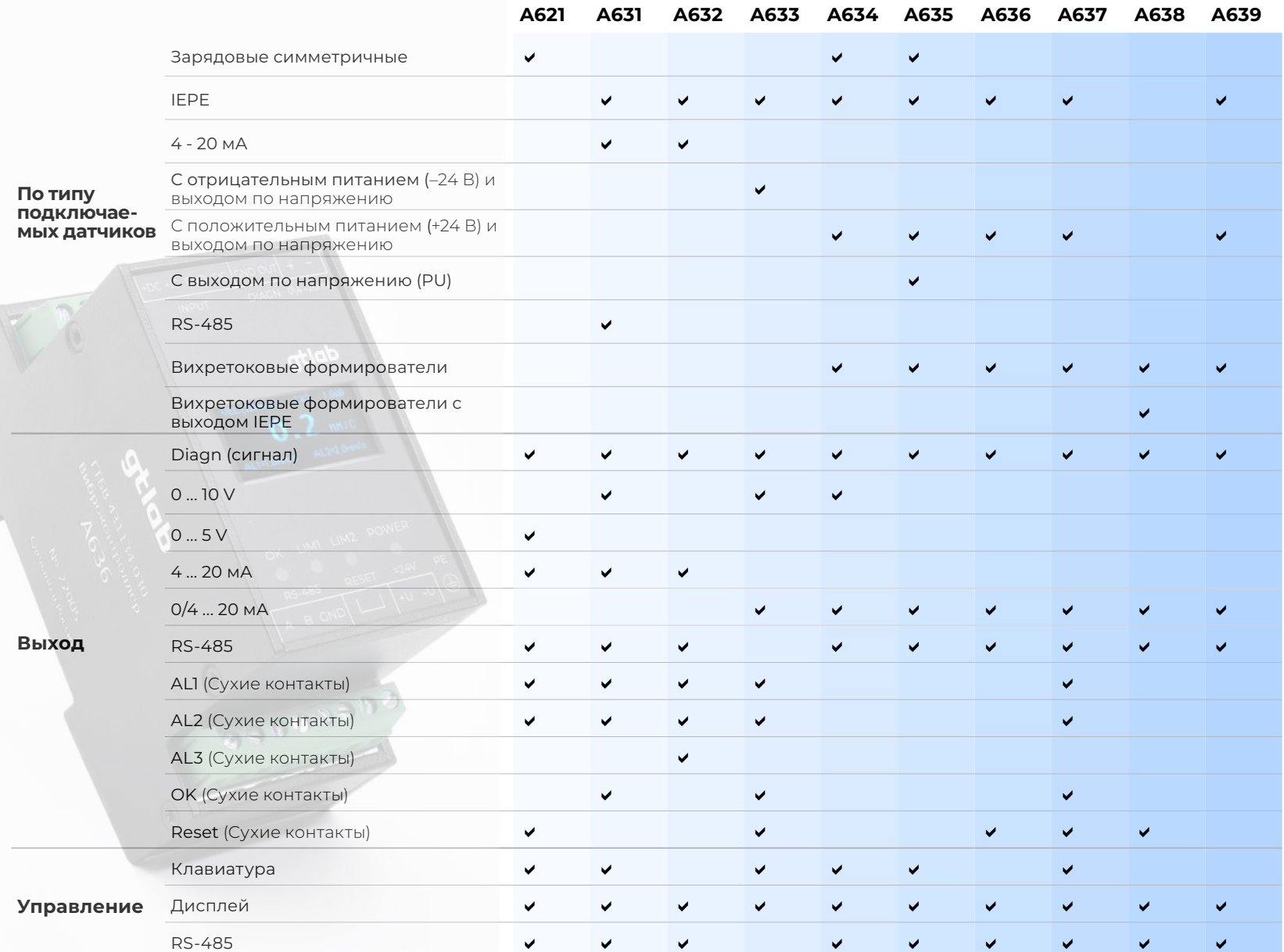

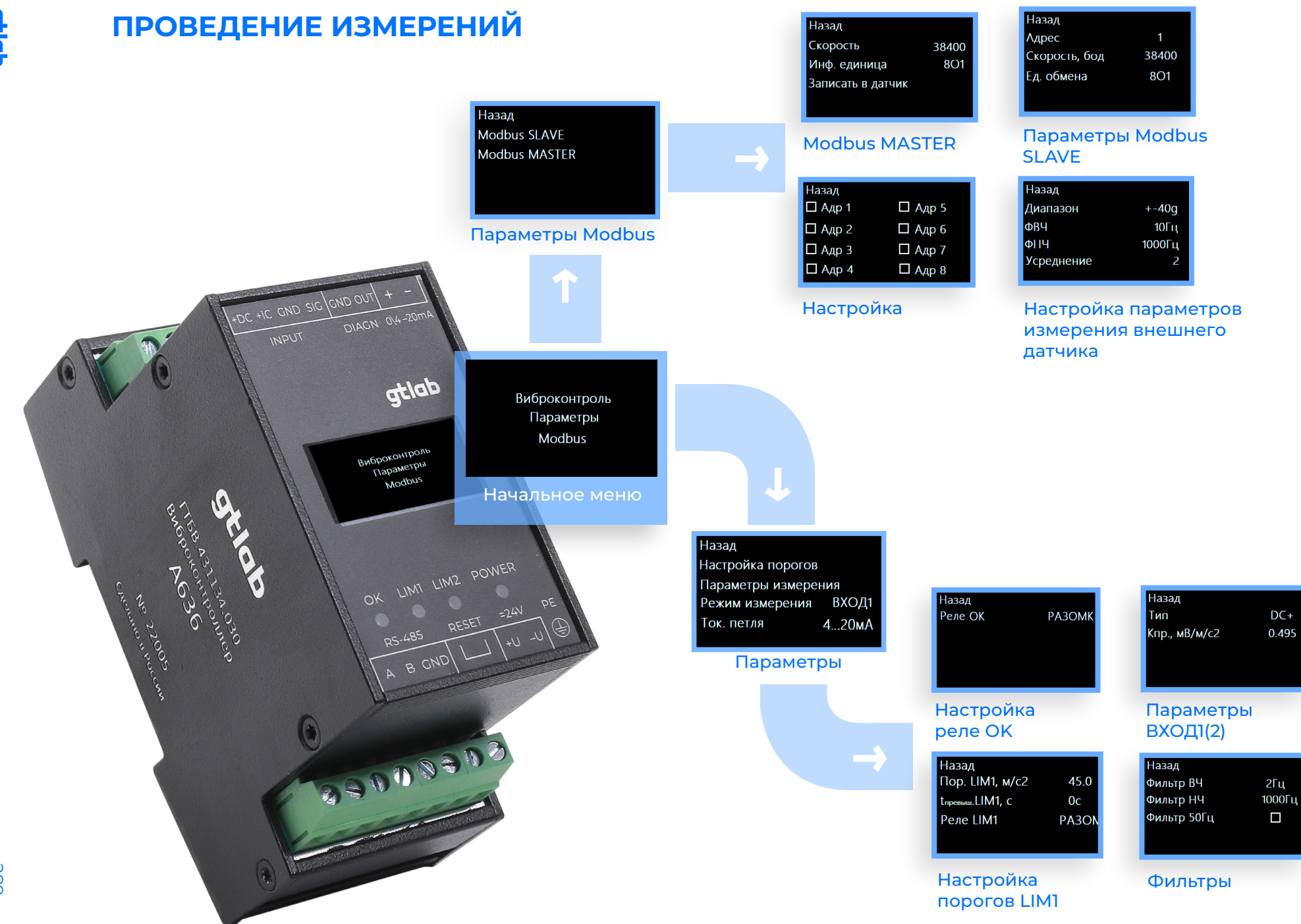

**Griab** 

gtlab.pro

289

## ПРОГРАММНОЕ ОБЕСПЕЧЕНИЕ A6XX VIEWER

Записать параметры

13.12.22 14:00:12

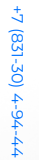

290

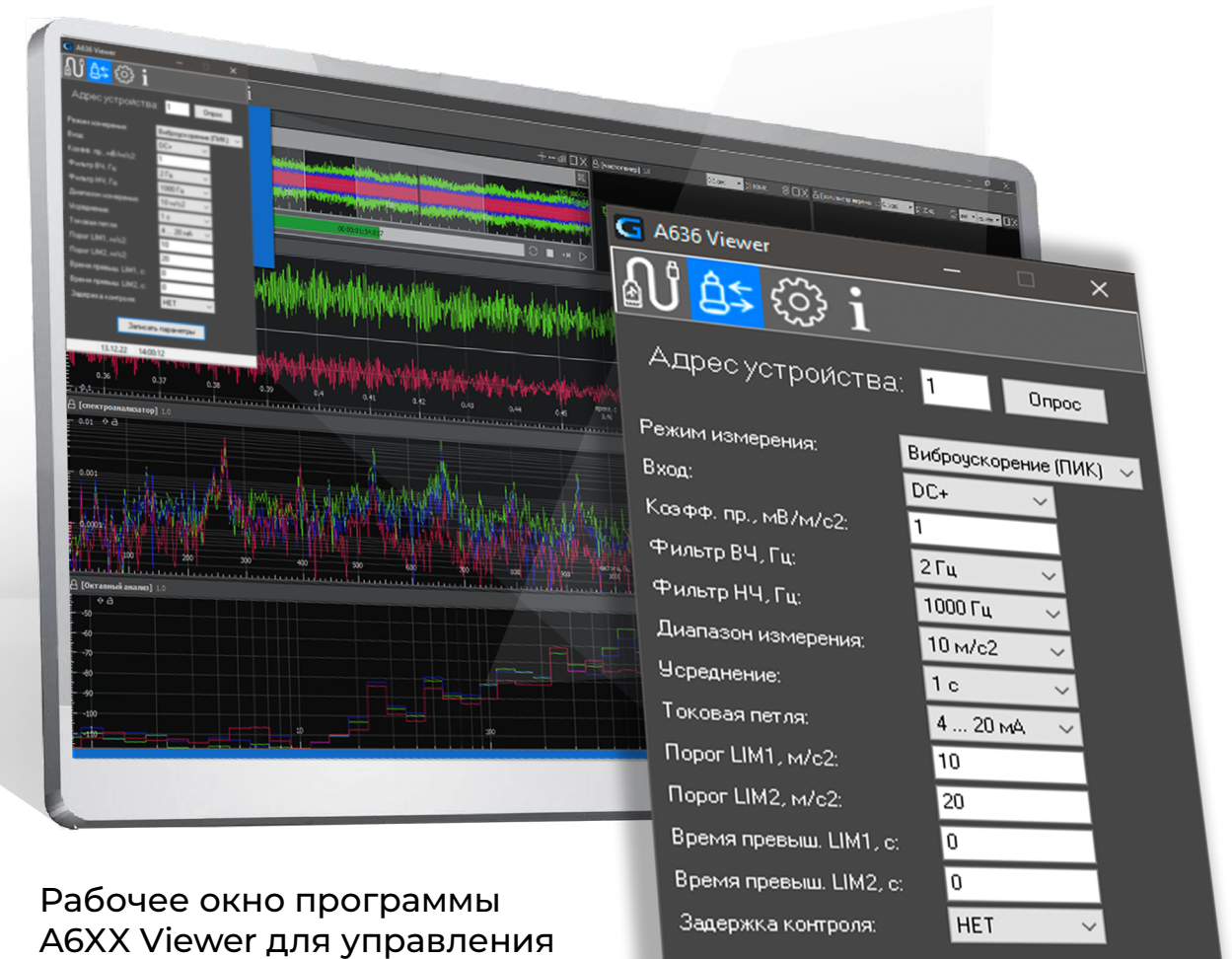

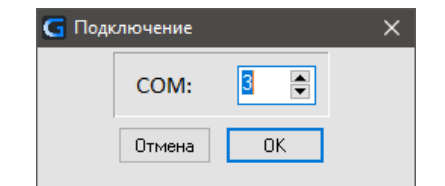

## Параметры обмена

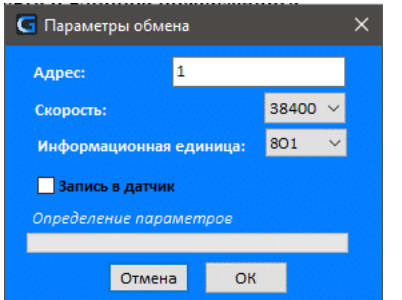

## Подключение к СОМ-порту

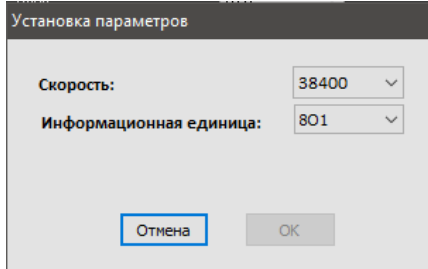

#### **Установки**

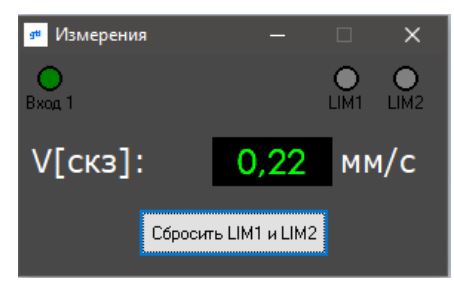

### Окно измерений

контроллерами с ПК

gtlab.pro